# Nearpodの使い方

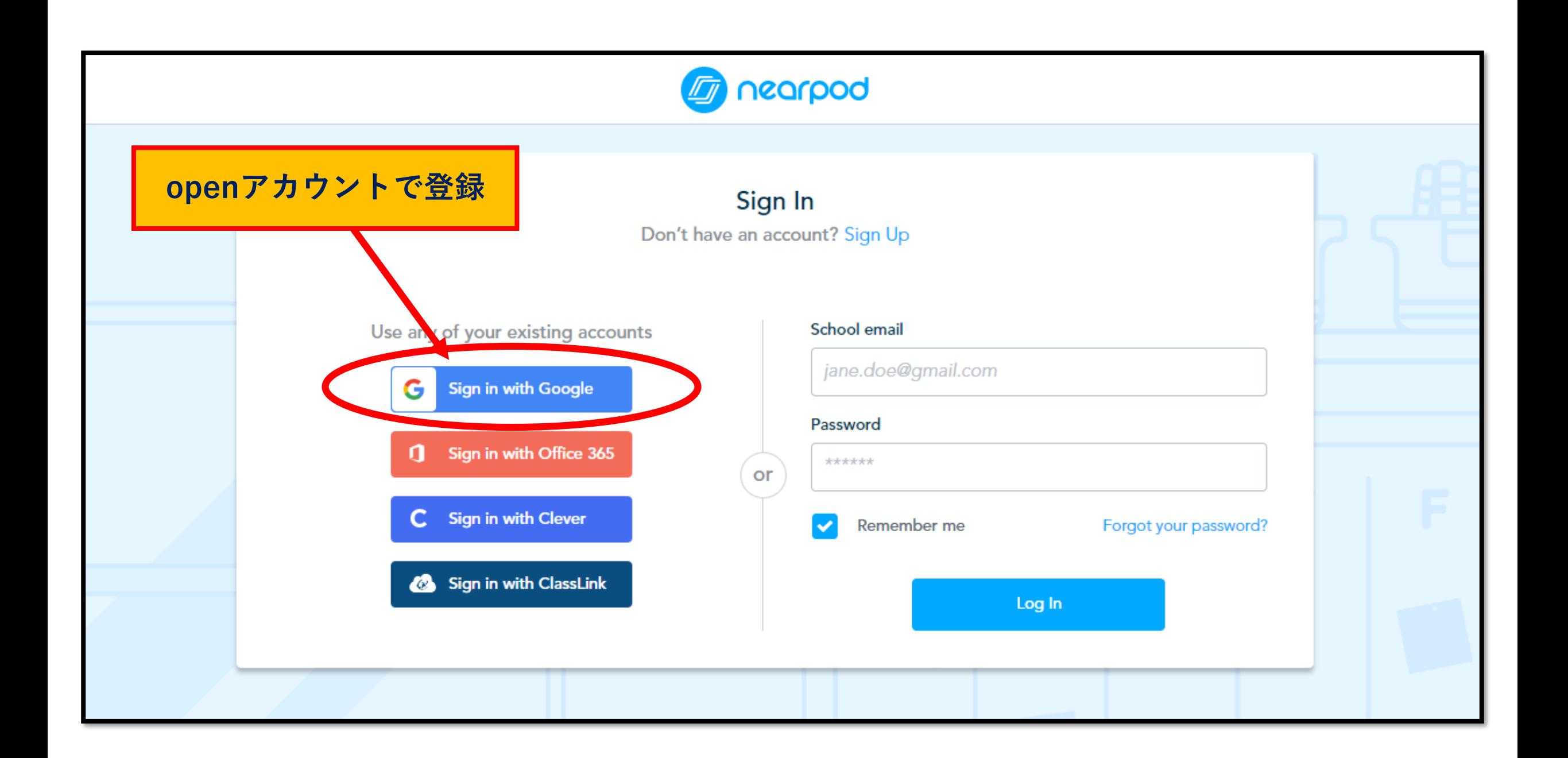

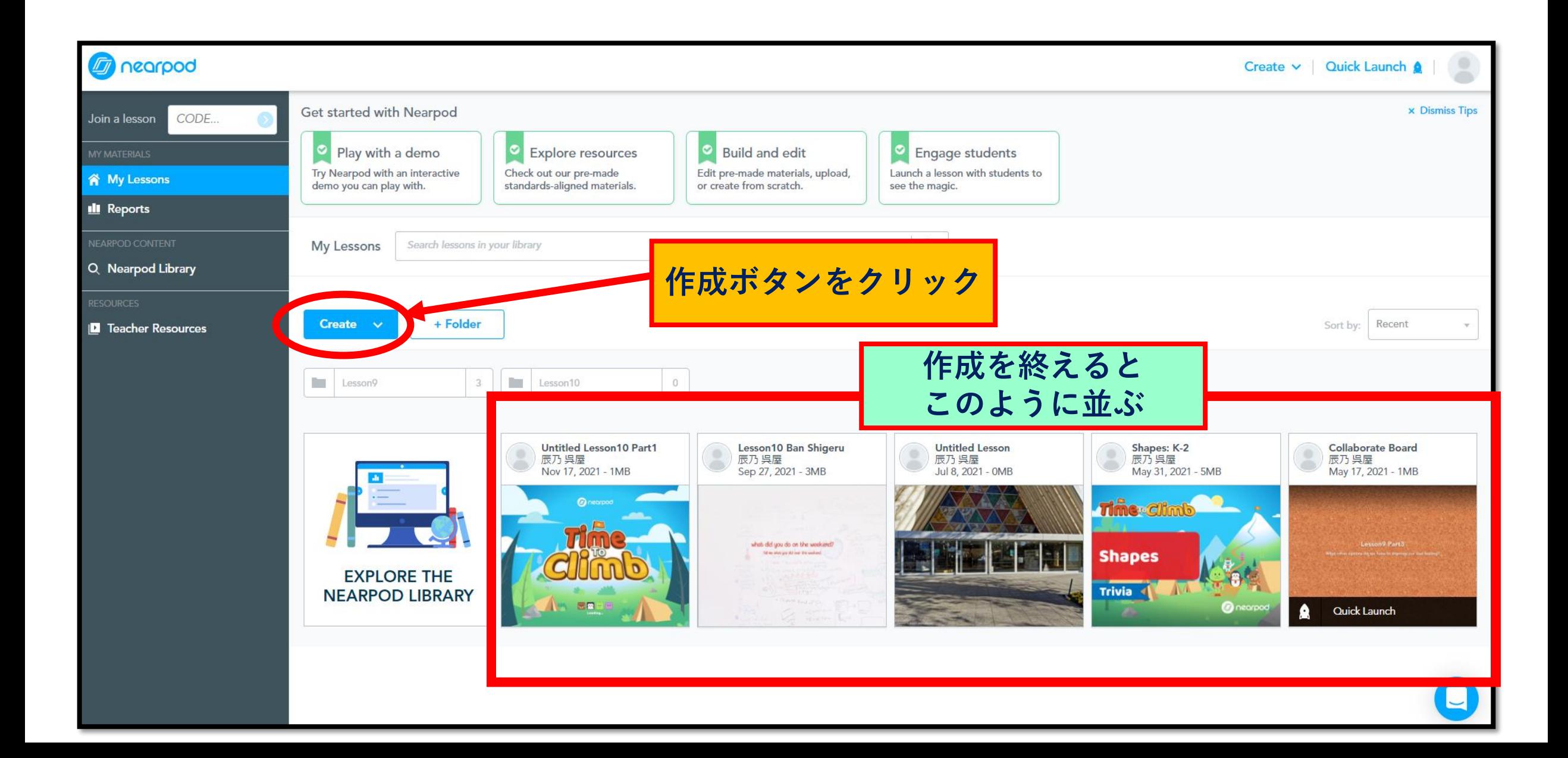

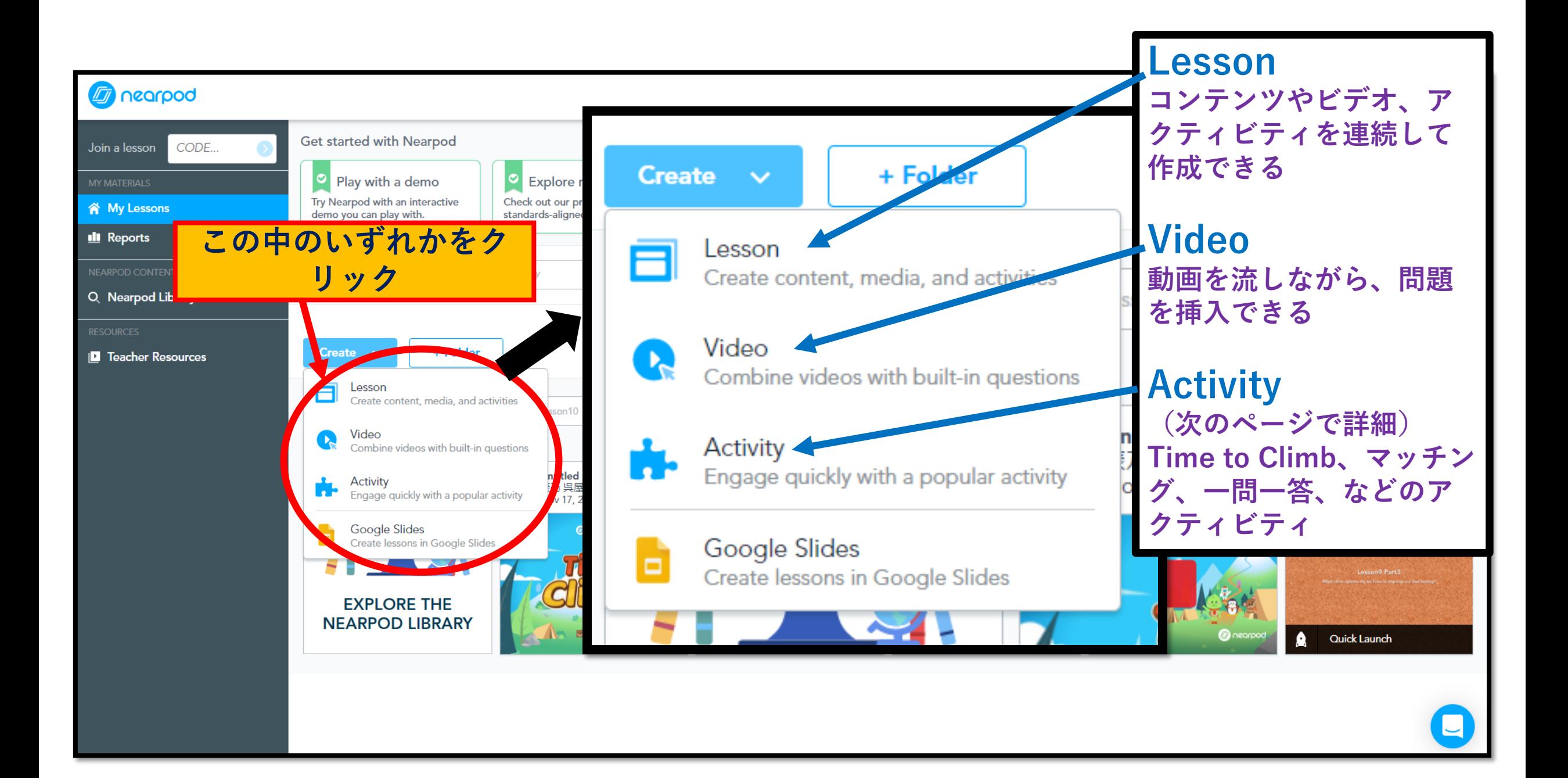

## 前頁の"Activity"を選択した場合

X

### **Ouick Start Activities**

Choose from these popular activities to start.

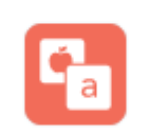

#### Matching pairs

Corresponding text and/or image card pairs for your students to match.

### Time to Climb

Multiple-choice quiz game that increases

engagement with friendly competition.

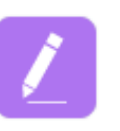

#### Draw-it

Prompt your students to respond with drawings, text, or images.

**Matching pairs 日本語と英語、英語と英 語、英語と画像、など自 由に組み合わせる活動**

**Time to Climb 質問(日英可)に答えな がらゴールにいち早くた どりつくゲーム**

**Draw-it 絵や文字を自由に描くア クティビティ**

## 前頁のMatching pairs (組み合わせ)作成方法

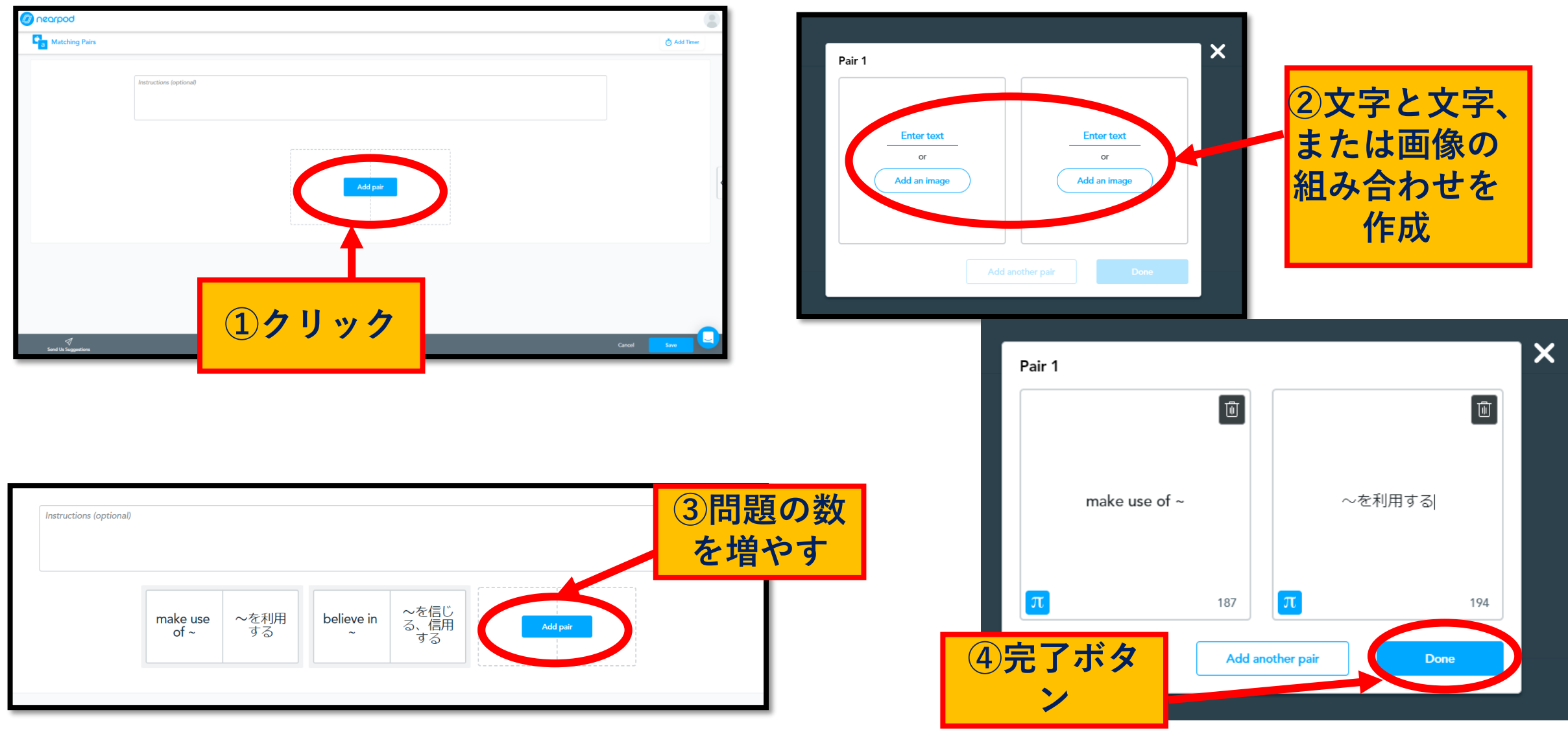

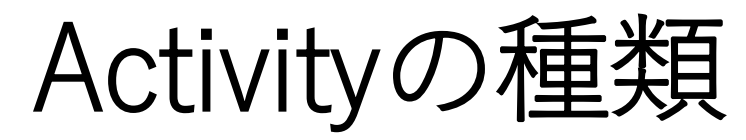

**Time to Climb 質問に答えながらゴール を目指す。早く正確に答 えながら競い合う。**

**Draw-it 絵(文書挿入可)を描け る**

**Open-Ended Qestion**

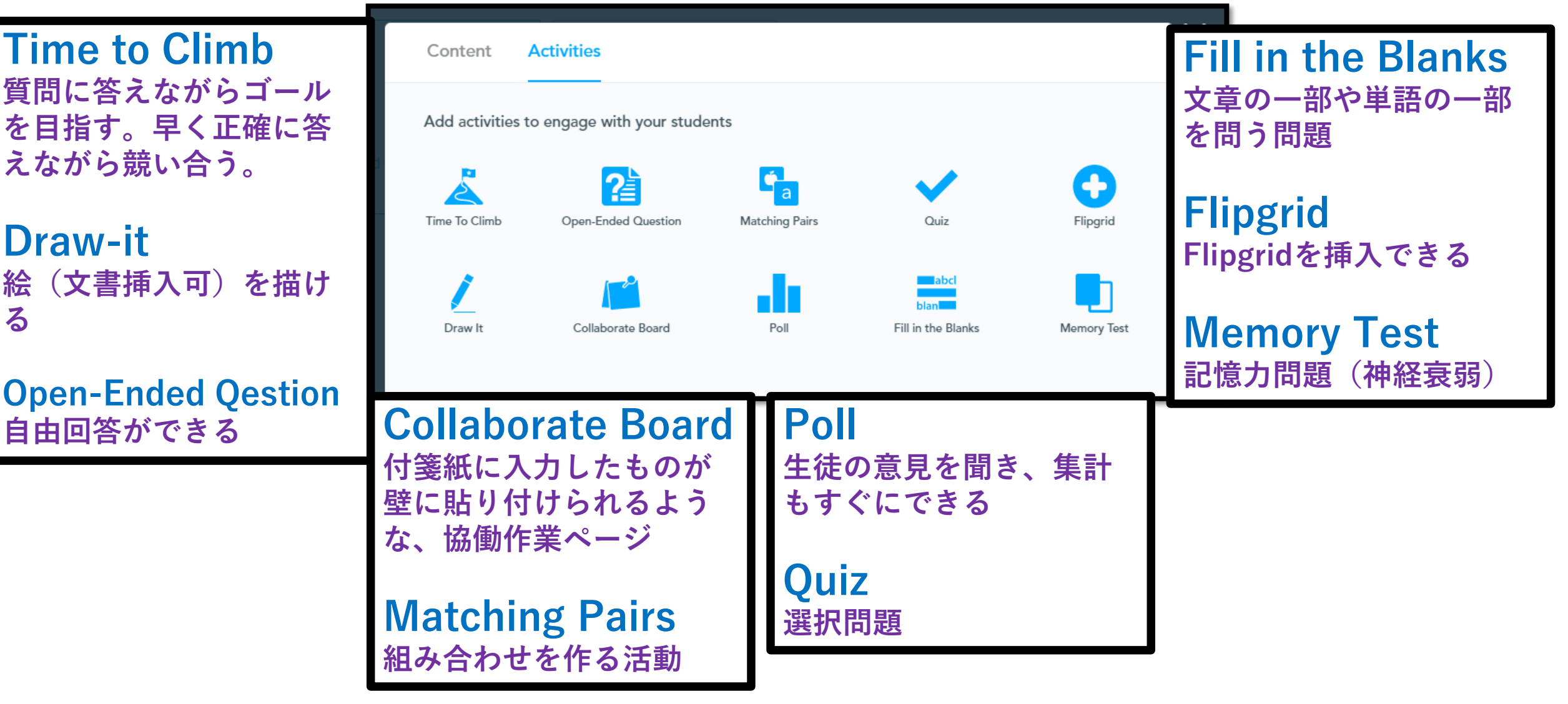